## Programming in C and C++ 2. Functions — Preprocessor

#### Dr. Anil Madhavapeddy

University of Cambridge (based on previous years – thanks to Alan Mycroft, Alastair Beresford and Andrew Moore)

Michaelmas Term 2014-2015

#### Functions

- ▶ C does not have objects with methods, but does have functions
- A function definition has a return type, parameter specification, and a body or statement; for example: int power(int base, int n) { stmt }
- A function declaration has a return type and parameter specification followed by a semicolon; for example: int power(int base, int n);
  - Functions can be declared or defined extern or static.
- All arguments to a function are copied, i.e. <u>passed-by-value</u>; modification of the local value does not affect the original
- Just as for variables, a function must have exactly one definition and can have multiple declarations
- A function which is used but only has a declaration, and no definition, results in a link error (more on this later)
- Functions cannot be nested

#### Function type-system nasties

- A function declaration with no values (e.g. power()) is not an empty parameter specification, rather it means that its arguments should not be type-checked! (this is not the case in C++)
- Instead, a function with no arguments is declared using void
- An ellipsis (...) can be used for optional (or varying) parameter specification, for example:

```
int printf(char* fmt,...) { stmt }
```

- The ellipsis is useful for defining functions with variable length arguments, but leaves a hole in the type system (stdarg.h)
- In comparison, C++ uses operator overloading to provide better I/O type safety (more on this later)

#### Recursion

- Functions can call themselves recursively
- On each call, a new set of local variables is created
- ▶ Therefore, a function recursion of depth *n* has *n* sets of variables
- Recursion can be useful when dealing with recursively defined data structures, like trees (more on such data structures later)
- Recursion can also be used as you would in ML:

```
1
2 unsigned int fact(unsigned int n) {
3 return n ? n*fact(n-1) : 1;
4 }
```

# Compilation

- A compiler transforms a C source file or <u>execution unit</u> into an <u>object</u> file
- An object file consists of machine code, and a list of:
  - <u>defined</u> or <u>exported</u> symbols representing defined function names and global variables
  - <u>undefined</u> or <u>imported</u> symbols for functions and global variables which are declared but not defined
- ► A linker combines several object files into an executable by:
  - combining all object code into a single file
  - adjusting the absolute addresses from each object file
  - resolving all undefined symbols

The Part  $1{\rm B}$  Compiler Course describes how to build a compiler and linker in more detail

# Handling code in multiple files in C

- C separates declaration from definition for both variables and functions
- This allows portions of code to be split across multiple files
- Code in different files can then be compiled at different times
  - This allows libraries to be compiled once, but used many times
  - It also allows companies to sell binary-only libraries
- ► In order to use code written in another file we still need a declaration
- A header file can be used to:
  - supply the declarations of function and variable definitions in another file
  - provide preprocessor macros (more on this later)
  - ▶ avoid duplication (and ∴ errors) that would otherwise occur
- You might find the Unix tool nm useful for inspecting symbol tables

# Multi-source file example

```
Header File — example4.h
1 /*reverse a string in place */
2 void reverse(char str[]);
```

| Source File — example4a.c                   |
|---------------------------------------------|
| 1 #include <string.h></string.h>            |
| <pre>2 #include "example4.h"</pre>          |
| 3                                           |
| <pre>4 /*reverse a string in place */</pre> |
| <pre>5 void reverse(char s[]) {</pre>       |
| 6 int c, i, j;                              |
| <pre>7 for (i=0,j=strlen(s)-1;</pre>        |
| 8 i <j;i++,j)< td=""></j;i++,j)<>           |
| <pre>9 c=s[i], s[i]=s[j], s[j]=c;</pre>     |
| 10 }                                        |
|                                             |

```
Source File — example4b.c
```

```
2 #include "example4.h"
```

```
5 int main(void) {
```

```
6 char s[] = "Reverse me";
```

```
7 reverse(s);
```

```
8 printf("s\n",s);
```

```
9 return 0;
```

10 }

3 4

#### Variable and function scope with static

- The static keyword limits the scope of a variable or function
- In the global scope, static does not export the function or variable symbol
  - > This prevents the variable or function from being called externally
  - BEWARE: extern is the default, not static This is also the case for global variables.
- In the local scope, a static variable retains its value between function calls
  - A single static variable exists even if a function call is recursive
  - Note: auto is the default, not static

# Address space layout

A typical x86 32-bit address-space layout for C programs:

0xfff<u>f ffff</u>

stack - downwards-growing (perhaps starting at 0x7fff ffff)

. . .

. . .

heap - upwards-growing (perhaps starting at 0x00200000)

. . .

static variables (perhaps starting at 0x00100000)

C program executable code (perhaps starting at 0x00008000)

. . .

Memory locations starting at 0x0000 0000 are often (but not always!) memory-mapped into "illegal address" to cause a trap if accessed – a form of poor-man's "NullPointerException". 0x0000 0000

[See example code layout.c]

# C Preprocessor

- The preprocessor is executed before any compilation takes place
- It manipulates the textual content of the source file in a single pass
- Amongst other things, the preprocessor:
  - deletes each occurrence of a backslash followed by a newline;
  - replaces comments by a single space;
  - replaces definitions, obeys conditional preprocessing directives and expands macros; and
  - it replaces escaped sequences in character constants and string literals and concatenates adjacent string literals

# Controlling the preprocessor programmatically

- The preprocessor can be used by the programmer to rewrite source code
- This is a powerful (and, at times, useful) feature, but can be hard to debug (more on this later)
- The preprocessor interprets lines starting with # with a special meaning
- Two text substitution directives: #include and #define
- Conditional directives: #if, #elif, #else and #endif

#### The #include directive

- The #include directive performs text substitution
- It is written in one of two forms:

#include "filename" #include <filename>

- Both forms replace the #include ... line in the source file with the contents of filename
- The quote (") form searches for the file in the same location as the source file, then searches a predefined set of directories
- ► The angle (<) form searches a predefined set of directories
- When a #included file is changed, all source files which depend on it should be recompiled (easily managed via a 'Makefile')

## The #define directive

- The #define directive has the form: #define name replacement text
- The directive performs a direct text substitution of all future examples of name with the replacement text for the remainder of the source file
- The name has the same constraints as a standard C variable name
- Replacement does not take place if <u>name</u> is found inside a quoted string
- By convention, <u>name</u> tends to be written in upper case to distinguish it from a normal variable name

# Defining macros

- The #define directive can be used to define macros as well; for example: #define MAX(A,B) ((A)>(B)?(A):(B))
- In the body of the macro:
  - prefixing a parameter in the replacement text with '#' places the parameter value inside string quotes (")
  - placing '##' between two parameters in the replacement text removes any whitespace between the variables in generated output
- Remember: the preprocessor only performs text substitution
  - This means that syntax analysis and type checking doesn't occur until the compilation stage
  - This can result in confusing compiler warnings on line numbers where the macro is used, rather than when it is defined; e.g. #define JOIN(A,B) (A ## B))
  - Beware:

```
#define TWO 1+1
#define WHAT TWO*TWO
```

#### Example

```
1 #include <stdio.h>
2
3 #define PI 3.141592654
4 #define MAX(A,B) ((A)>(B)?(A):(B))
5 #define PERCENT(D) (100*D)
                                            /* Wrong? */
6 #define DPRINT(D) printf(#D " = %g\n",D)
7 #define JOIN(A,B) (A ## B)
8
9 int main(void) {
    const unsigned int a1=3;
10
    const unsigned int i = JOIN(a,1);
11
    printf("%u %g\n",i, MAX(PI,3.14));
12
    DPRINT(MAX(PERCENT(0.32+0.16), PERCENT(0.15+0.48)));
13
14
    return 0;
15
16 }
```

## Conditional preprocessor directives

Conditional directives: #if, #ifdef, #ifndef, #elif and #endif

- The preprocessor can use conditional statements to include or exclude code in later phases of compilation
- #if accepts a (somewhat limited) integer expression as an argument and only retains the code between #if and #endif (or #elif) if the expression evaluates to a non-zero value; for example: #if SOME\_DEF > 8 && OTHER\_DEF != THIRD\_DEF
- The built-in preprocessor function defined accepts a name as its sole argument and returns 1L if the name has been #defined; 0L otherwise
- #ifdef N and #ifndef N are equivalent to #if defined(N) and #if !defined(N) respectively
- #undef can be used to remove a #defined name from the preprocessor macro and variable namespace.

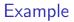

Conditional directives have several uses, including preventing double definitions in header files and enabling code to function on several different architectures; for example:

- 1 #if SYSTEM\_SYSV
- 2 #define HDR "sysv.h"
- 3 #elif SYSTEM\_BSD
- 4 #define HDR "bsd.h"
- 5 #else
- 6 #define HDR "default.h"
- 7 #endif
- 8 #include HDR

```
1 #ifndef MYHEADER_H
2 #define MYHEADER_H 1
3 ...
4 /* declarations & defns */
5 ...
6 #endif /* !MYHEADER_H */
```

#### Error control

To help other compilers which generate C code (rather than machine code) as output, compiler line and filename warnings can be overridden with:

#line constant "filename"

- The compiler then adjusts its internal value for the next line in the source file as <u>constant</u> and the current name of the file being processed as <u>filename</u> ("filename" may be omitted)
- The statement "#error some text" causes the preprocessor to write a diagnostic message containing some text
- ► There are several predefined identifiers that produce special information: \_\_LINE\_\_, \_\_FILE\_\_, \_\_DATE\_\_, and \_\_TIME\_\_.

#### Exercises

- Write a function definition which matches the declaration int cntlower(char str[]);. The implementation should return the number of lower-case letters in a string
- 2. Use function recursion to write an implementation of merge sort for a fixed array of integers; how much memory does your program use for a list of length *n*?
- 3. Define a macro SWAP(t,x,y) that exchanges two arguments of type t  $_{(K\&R,\ Exercise\ 4-14)}$
- 4. Does your macro work as expected for SWAP(int, v[i++], w[f(x)])?
- Define a macro SWAP(x,y) that exchanges two arguments of the same type (e.g. int or char) without using a temporary